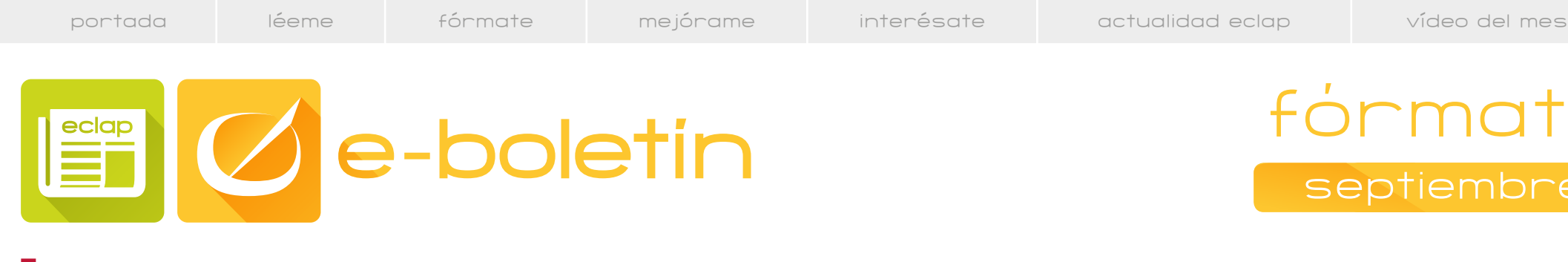

fórmate septiembre

## **La acentuación gráfica de las palabras compuestas**

La Ortografía de la Lengua Española nos recuerda que las reglas de acentuación se aplican dentro de los límites de la palabra gráfica, por esta razón, la acentuación gráfica de las expresiones compuestas de varios elementos simples dependerá de si se escriben en una o en varias palabras.

La regla a seguir se puede resumir así:

En las formas compuestas escritas en una sola palabra deben aplicarse las reglas generales de acentuación gráfica. Así ocurre en los siguientes supuestos:

**·** Las palabras compuestas formadas por la fusión de dos o más voces simples.

> *tío + vivo = tiovivo hinca + pie = hincapié*

**·** Las formas verbales con pronombres enclíticos.

*dé +me = deme reír + me =reírme* **·** Como excepción, los adverbios terminados en mente conservan siempre la acentuación gráfica del adjetivo base.

*fácil + mente = fácilmente*

**·** En las expresiones complejas formadas por varias palabras unidas por guión o independientes pero que forman una unidad léxica, cada una de las palabras mantiene la acentuación gráfica que les corresponde como voces autónomas.

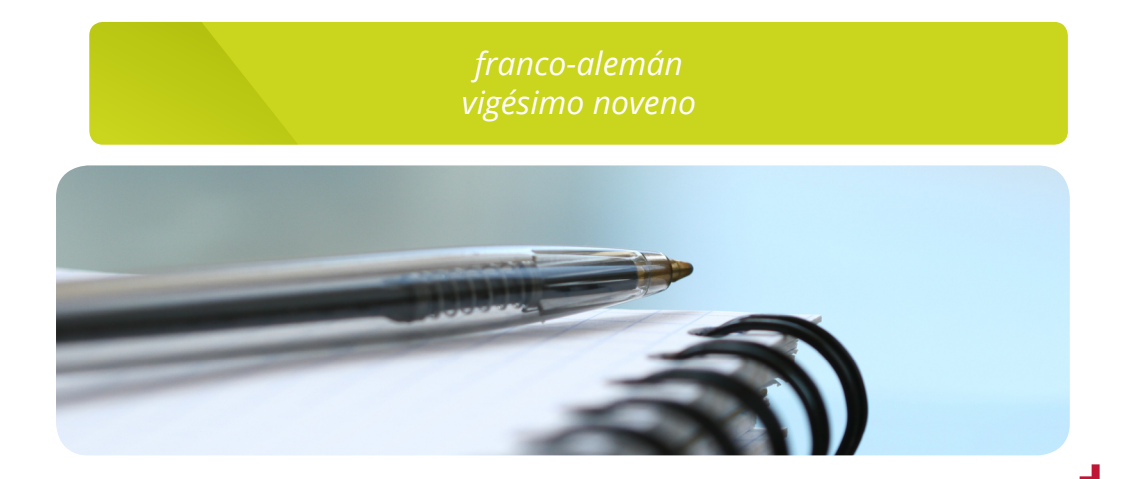

L

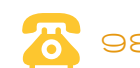